书名:《3天电脑入门》

- 13 ISBN 9787900713070
- 10 ISBN 7900713077

出版时间:2008-12

页数:142

版权说明:本站所提供下载的PDF图书仅提供预览和简介以及在线试读,请支持正版图书。

www.tushu000.com

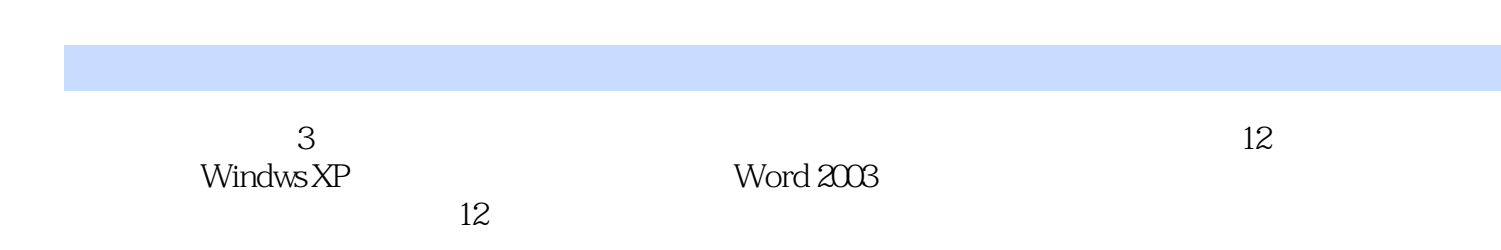

 $\overline{3}$ 

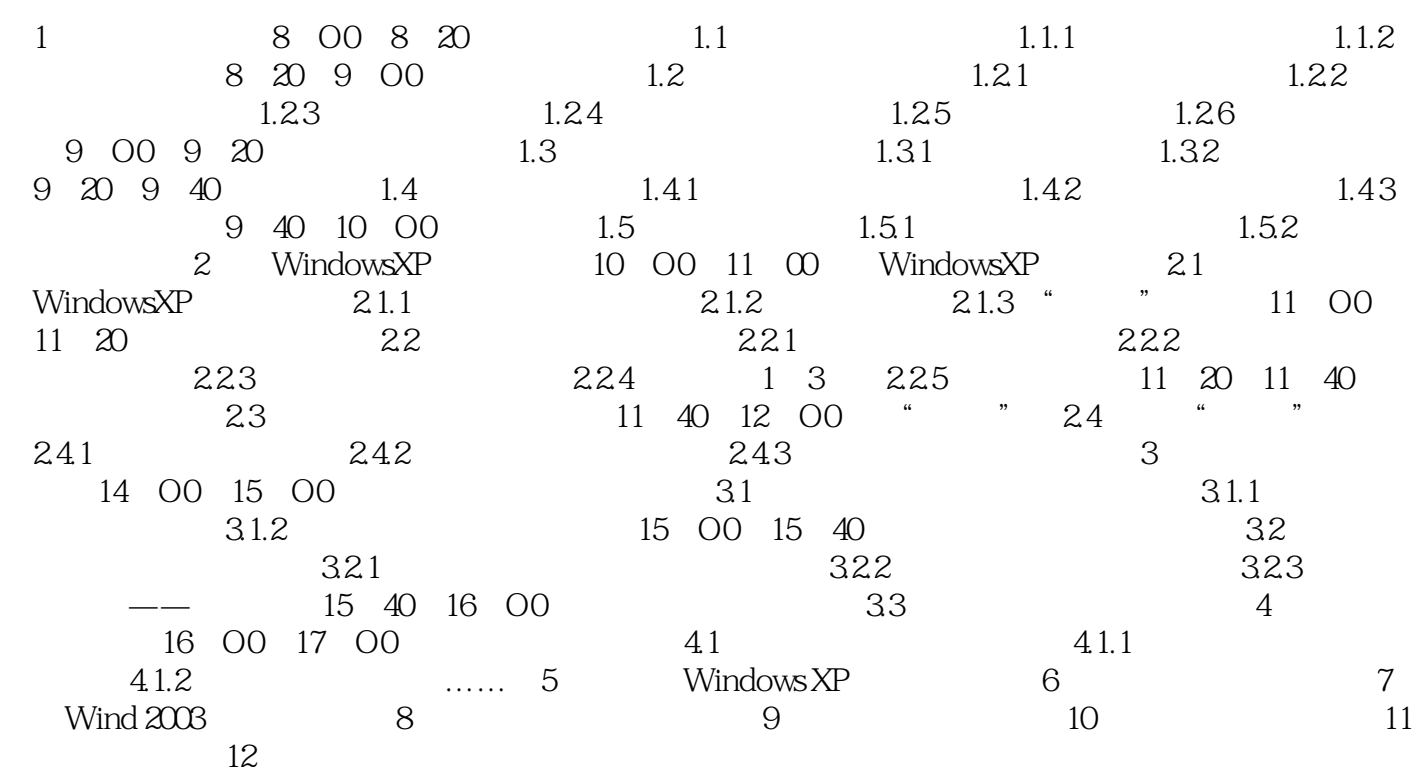

本站所提供下载的PDF图书仅提供预览和简介,请支持正版图书。

:www.tushu000.com